# Java Server Side JSP

Ing. Cesare Monti

# cosa vedremo

- JSP
	- storia
	- contesto
- JSTL

- siamo sul web, hic sunt:
	- server web
	- DB
	- beans, bundles,
	- ... oggetti in generale ...
	- agenti ... tra non molto

- all'epoca la prima sfida fu quella di aggiungere computazione lato client
	- Java fece le Applet ... con i relativi problemi di:
		- esecuzione
		- affidabilità
		- sicurezza
		- Microsoft Java Machine (quella di allora!)
		- all'epoca tempi lunghi per spostare codice
			- non c'era la banda larga
		- poche applicazioni grafiche per contenere le dimensioni

- si cercavano quindi "maniere per uniformare"
	- e si tornò al server side
	- prima
		- con maniere standard di far scrivere output (html) da classi java (servlet)
	- poi
		- con nuove maniere di scrivere "web",
			- java dentro html

- a bit of history: Model Vs Model
	- con le servlet la sfida fu di abilitare "automi sofware" per la scrittura di html
	- con jsp la sfida cambiò focus, si cercava di scrivere codice html (tag) a cui fosse associato codice java da eseguire.
		- di quale sia l'impatto di questo cambio di focus ne discuteremo più avanti

- per riuscire nel tutto occorse qualche anno
	- si realizzarono i "container" conformi alle API JSP
		- Apache Jakarta Tomcat
		- Resin servlet / JSP container
		- WebSphere Application Server
		- GNUJSP
		- Jetty

- ... e le stesse specifiche JSP cambiarono:
	- dalla API 1.0 ...alle 2.0
	- ... ora le 2.4
	- con tanti pro e qualche contro

- volendo fissare il contesto:
	- JSP opera server-side
	- associa codice java a tag HTML
	- interagisce con java in ogni sua forma
	- ha bisogno di un ambiente consono alla sua vita

- le pagine JSP abbisognano di un contenitore adatto
	- perchè ?
	- ... se c'è del codice qualcuno lo deve compilare e visto che è java pure interpretarlo
	- chi lo fa?
		- (retorica) il container o engine che dir si voglia

- guardiamo il container:
	- deve stare sul web,
		- rispondere a richieste http (sicuramente un server web)
		- compilare e interpretare java (sicuramente avrà un JVM)
	- un esempio per tutti:
		- Jakarta Tomcat

#### **Tomcat**

- nasce come progetto Open Source
	- nasce come una falange di apache ... poi diviene un server web a se stante
	- http://jakarta.apache.org
	- ... è alla sua quinta release (2004)
	- è più lento di apache nella risposta http normale
	- ... ma risponde anche all'elaborazione di jsp e pare sia meglio degli altri

#### • Tomcat

- prevede una struttura pubblica delle pagine organizzate in directory
	- come apache
- compila le pagine alla prima loro invocazione
- le interpreta ogni volta che vengono chiamate

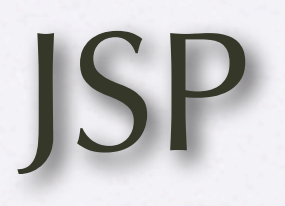

- sono organizzate in pagine
	- ogni pagina è rappresentata da un file .jsp
	- se differenti utenti chiamano la stessa pagina nello stesso momento c'è un'unica istanza della pagina condivisa da più utenti
	- dentro ogni pagina ci può essere
		- html
		- xml
		- java

- java dentro html significa che ci sono dei tag di marcatura
	- <% (apro il tag)
	- %> (chiudo il tag)
		- <%-- questo è un esempio di un commento --%>

<html>

<head><title>Prima pagina JSP </title></head>

<body><table><tr>

```
<% for (int i= 0; i<=3; i++){
```
 $\%$  <td>

 $\langle 0, -40 \rangle = 48$  \* (2008),  $\langle 0, 0 \rangle + 4$  \* (3008),  $\langle 0, 0 \rangle$  +  $\langle 0, 0 \rangle$ 

 $\langle \rangle$ td $>$  <%

 $3\%$ 

```
</tr></table></body></html>
```
- l'esempio di prima fa pensare...
	- uso un package ... di solito in java li importo ... cosa devo fare qui?
	- lo stesso
- esiste una direttiva di import dei packages
	- che nell'esempio di prima non c'era!
	- <%@ page import="java.util.\*" %>
	- ha validità solo per la pagina così come in java ha validità per la classe in cui la si usa
	- dicansi ... direttive di pagina

- Le direttive di pagina sono ciò che ci permettono di specificare il dominio e l'ontologia della pagina jsp
- <%@ page language="italian"%>
- buffer="dimensione del buffer dell'output"
- pageEncoding = "codifica dei caratteri della pagina"
	- <%@page pageEncoding="UTF-8"%>
- errorPage="URL pagina di risposta in errore"
- contentType="tipo MIME (Multipurpose Internet Mail Estension)" %>
	- es: <%@page contentType="text/html"%>

- oltre alle direttive di pagina esistono altri due marker molto comodi
	- $\langle %$   $\in$   $\mathbb{R}$   $\setminus$   $\mathbb{R}$   $\setminus$ 
		- per l'inclusione di librerie di tag
			- ... di cui parliamo dopo
	- $\bullet \quad <\!\!\% @$  include
		- per l'inclusione di "pagine" esterne a quella di definizione
			- ... tra un po' vediamo esempi

- ... e le dichiarazioni di carattere globale?
	- <%! String stringa="Hello World" %>
	- questa viene vista in tutto ciò che viene a "contatto" con la pagina in cui è inserita
		- sia le possibili classi importate a priori
		- sia quello incluse a posteriori

- la slide precedente è valida anche per le funzioni
	- <%! int somma(int a, int b){
	- return a+b;
	- $3\%$
- e anche in questo caso la funzione è vista da tutto ciò che viene a contatto con la pagina

- ... per la modularità possiamo includere file esterni
	- a compile-time
		- <%@ include file="URL"%>
			- l'URL può essere assoluto o relativo alla pagina che lo invoca
	- a request-time
		- <jsp:include page="URL" flush="true"/>
			- ...che non è più una direttiva di pagina ma un tag a tutti gli effetti,
			- posso specificare anche i parametri da passare alla pagina (per coerenza con il protocollo CGI)
		- <jsp:include page="URL" flush="true">
			- <jsp:param name="first" value="Hello" />
			- <jsp:param name="second" value="World" />

- la direttiva <jsp:include page="">
	- è in realtà un tag personalizzato rilasciato dalla SUN
	- alla sua invocazione viene invocato del codice che esegue una determinata funzione
		- ... l'inclusione appunto
	- a differenza della direttiva di pagina <%@page include file="">, il tag include l'output della pagina specificata e non il sorgente

- in realtà di tag che iniziano con <jsp:
	- che hanno quel nameSpace
- ne esiste una serie:
	- <jsp:attribute <jsp:body <jsp:element <jsp:fallback <jsp:forward <jsp:getProperty <jsp:plugin <jsp:setProperty <jsp:useBean
- ad ognuno di questi è associato codice java per realizzare determinate funzioni
	- ... quali lo scoprite in rete

<form name="form1" method="GET | POST" action="Azione.jsp"> <input type="text" name="user">

<input type="password" name="pw">

<input type="submit" name="invia dati">

</form>

...

...

<%@ taglib uri="WEB-INF/tlds/html.tld" prefix="html%>"

<td> <%=request.getParameter("user")%></td>

...

...

<td> <%=request.getParameter("pw")%></td>

• e qui ho già recuperato i valori passato dalle form ... operazione che in CGI avrebbe richiesto molta più fatica

- JSP presenta inoltre tag che eseguono codice,
	- come è possibile ?

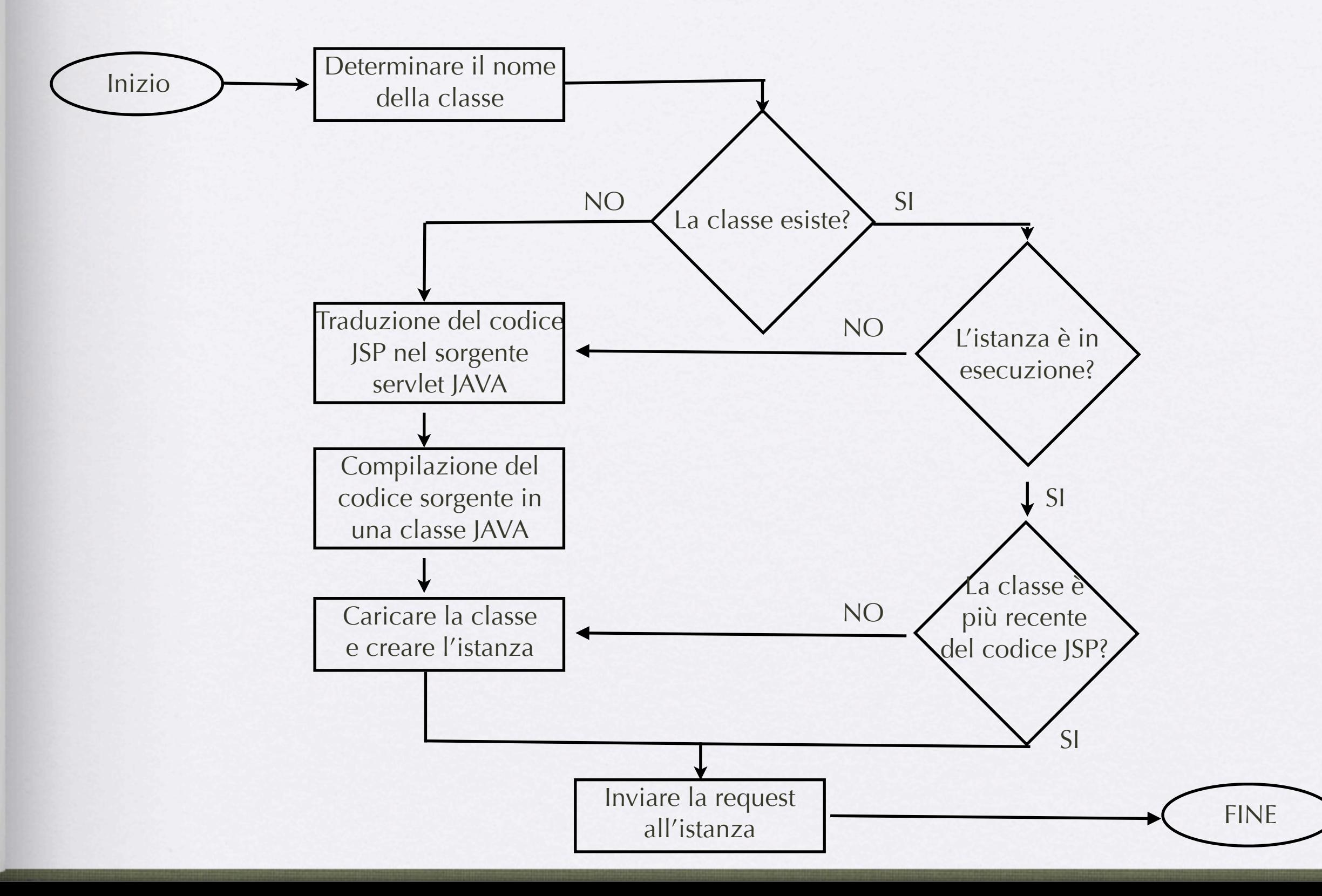

- quindi? io scrivo jsp o java?
	- in realtà io scrivo jsp, che viene tradotto in java/servlet dal container in cui le piazzo
	- Tomcat non fa altro che creare servlet senza che l'utente se ne accorga

- ... quindi scrivo servlet?
	- si ... ma in maniera trasparente
		- ... me ne astraggo!
	- no! scrivo html con java dentro ... che viene trasformato in servlet
		- entrambe le risposte sono accettabili
	- posso scrivere servlet e farle interagire con classi e jsp
		- così riutilizzo codice
	- ... ma prima devo capire bene cosa fa jsp e cosa fa una servlet
		- o cosa posso fare con jsp e con una servlet

- *"Any Java class that adheres to certain property and event interface conventions can be a Bean." (SUN - 1997 - JavaBeans Technology Survey)*
- Dato il nome i beans
	- (la tecnologia si chiama Enterprise Java Beans)
- fanno parte di J2EE
	- e sono quindi applicazioni server side
	- è pero vero che la definizione fa si che qualsiasi cosa possa diventare un bean
	- ma nel contesto della mobilità di oggetti a cui appartengono i beans vanno classificati nel mondo enterprise

#### • posso utilizzarli

- sempre sulla macchina server
	- per sincronia
		- a mo' di contenitore di flag si segnalazione
	- per disciplinare attività
		- se associamo un bean ad un utente quando questi fa login ...
	- per comunicazione
		- lo creiamo e lo poniamo a livello application
	- per interagire con i client
		- se hanno una JVM attiva
			- o almeno un plugin con una JVM

- sull'uso dei BEANS in rete trovate chilogrammi di letteratura che
	- vi guida
	- vi abilita
	- vi disciplina all'uso
- sono semplici e incredibilmente potenti

- o distribuirli tramite container
	- a livello di modello non sono diversi dagli altri
		- basta pensare alle funzionalità che hanno i beans e paragonarle nel contesto web
	- la differenza la fa il tipo di bean che utilizziamo
		- session
			- ogni session bean contiene i dati relativi alla sessione corrente sul dato server
		- entity
			- il bean più semplice che può essere serializzato
		- message
			- i web services ne usano parecchi

### JSP e LEGACY

- abbiamo già detto che si può riutilizzare qualsiasi classe dentro ad una pagina jsp
	- basta dichiararla globale
	- $\langle\frac{0}{0}, \dots, \dots, \frac{0}{0}\rangle$

# JSP e LEGACY

#### $<\frac{9}{6}$ !

```
public class quadrato{
```
double lato;

```
public quadrato (double L){ lato = L;}
```

```
public double area() {return lato*lato;}
```
#### }

#### $\frac{9}{6}$

#### ....HTML....

<% quadrato quad1 = new quadrato(request.getParameter("LatoQuadrato") ) ; double AreaQuad1 = quad1.area();

#### $\frac{9}{6}$

### JSP e LEGACY

- ... quindi posso utilizzare qualsiasi cosa
	- primo fra tutti le socket

### JSP e SOCKET

- Le socket (con tutti i pro e contro) rappresentano una possibilità di aumentare la granularità di distribuzione del nostro sistema
	- nel mondo jsp possiamo utilizzare le socket per comunicare con processi remoti e non.
	- nessuno mi vieta di aprire dinamicamente
		- socket
		- serverSocket
			- attenzione all'uso, leggere attentamente le istruzioni del caso !!!!
		- e di recuperare informazioni da queste

# JSP e SOCKET

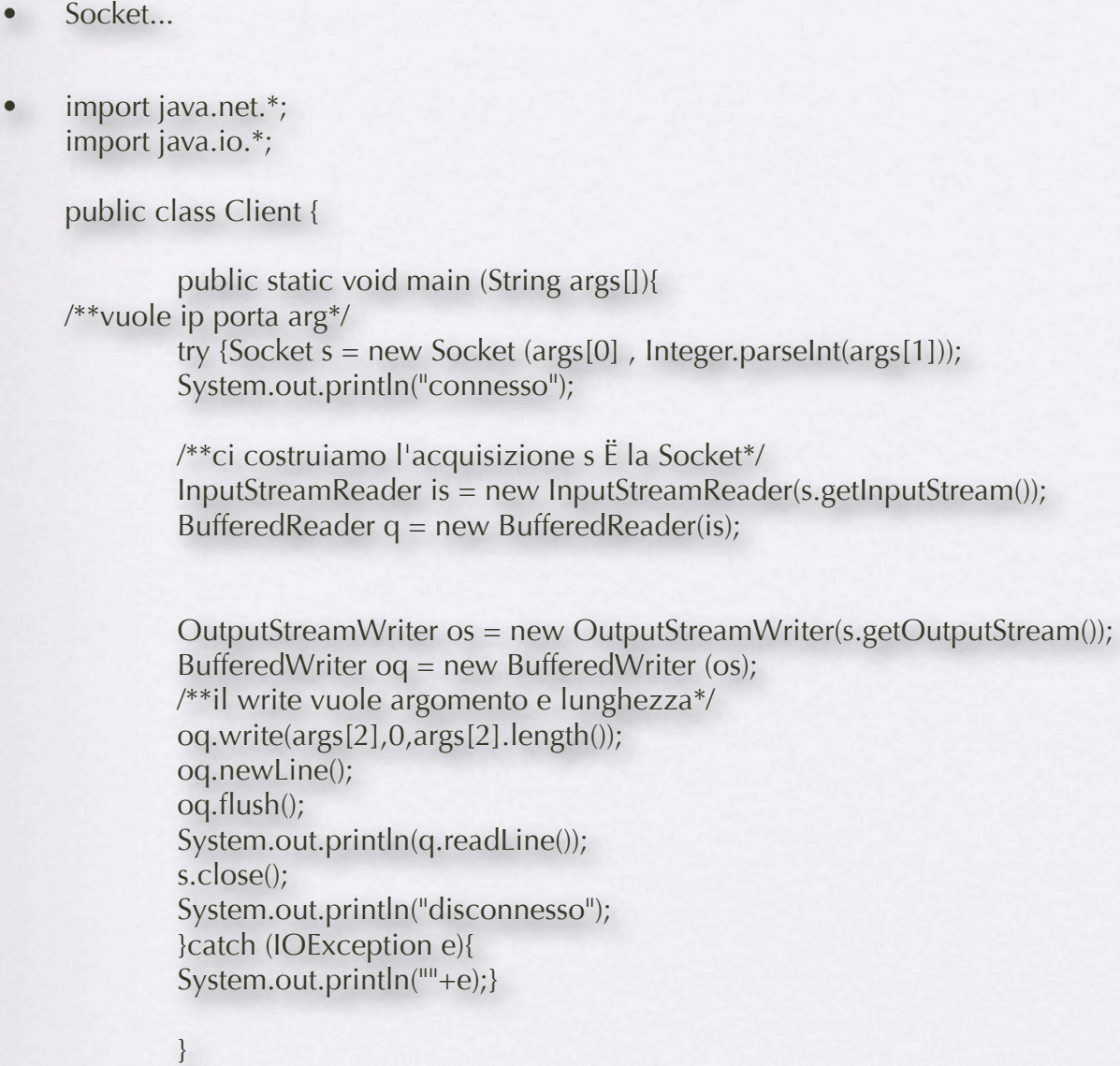

}

### JSP e SOCKET

#### **ServerSocket**

• import java.net.\*; import java.io.\*;

public class Server {

public static void main (String args[]){ ServerSocket ss = null; try { ss= new ServerSocket(6969);} catch (IOException e){ System.out.println(""+e);}

while (true){ try  ${Sockets s = ss. $accept();$$ 

InputStreamReader is = new InputStreamReader(s.getInputStream()); BufferedReader q = new BufferedReader(is);

OutputStreamWriter os = new OutputStreamWriter(s.getOutputStream()); BufferedWriter oq = new BufferedWriter (os);

oq.write(q.readLine()+" ok"); oq.newLine(); oq.flush(); s.close();

}catch (IOException e){ System.out.println(""+e);} }

}//main

}